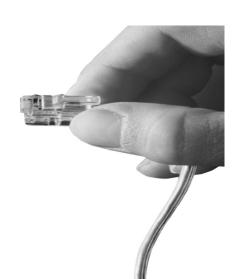

# **VTO Manager**

Management Solution for VTO(VoIP Traffic Optimizer) Service

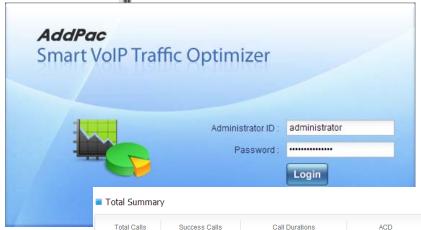

**Smart VTO Overview** 

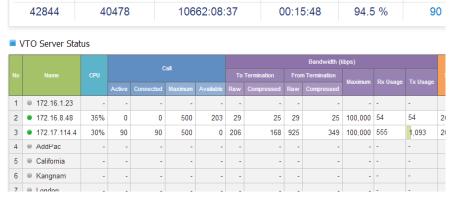

AddPac

AddPac Technology

2014, Sales and Marketing

Active Ca

#### Contents (cont'd)

- Smart VTO Overview
- Network Diagram
- System Requirement
- Management for Administrator
  - Login
  - System Status View
  - Customer Management
  - VTO Server Management
  - CDR View
  - CDR Statistics
  - Active Calls Monitoring
  - VTO Client Status Monitoring
  - Event History

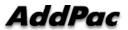

#### Contents

- Management for Customer
  - Login
  - Main View
  - My Profile
  - Origination Management
  - Termination Management
  - VTO Client Management
  - Dial Plan Management
  - CDR View
  - CDR Statistics
  - Active Calls Monitoring
  - VTO Client Status Monitoring

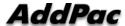

#### **Smart VTO Overview**

#### What's VTO Manger (Web based VoIP Traffic Optimizer Manager)

- Simple Menu and Easy Configuration
- Server and Client Service Architecture for VTO Managing
- Provides VTO Server and VTO Client Management Service
- Provides Supervisor Mode for Administration
- Provides User Mode for Each Customer
- •Diagnostic tool to analyze SIP Call flow, current status and problems for VTO Server and Client

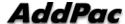

#### System Requirement

#### **VTO Manager Server**

• OS: CentOs 6.5

• CPU: Quad-Core 2.0 GHz / 1333MHz FSB 2x4 MB cache

Physical Memory: 4 GB

HDD: 300 G

PHP 5.5.7

Apache 2.2.15

Database : PostgreSQL 9.2.3

#### **VTO Manager Client**

- Internet Explorer 9.0 or higher
- Google Chrome 5.0 or higher
- Firefox 2.0 or higher

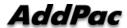

## Network Diagram

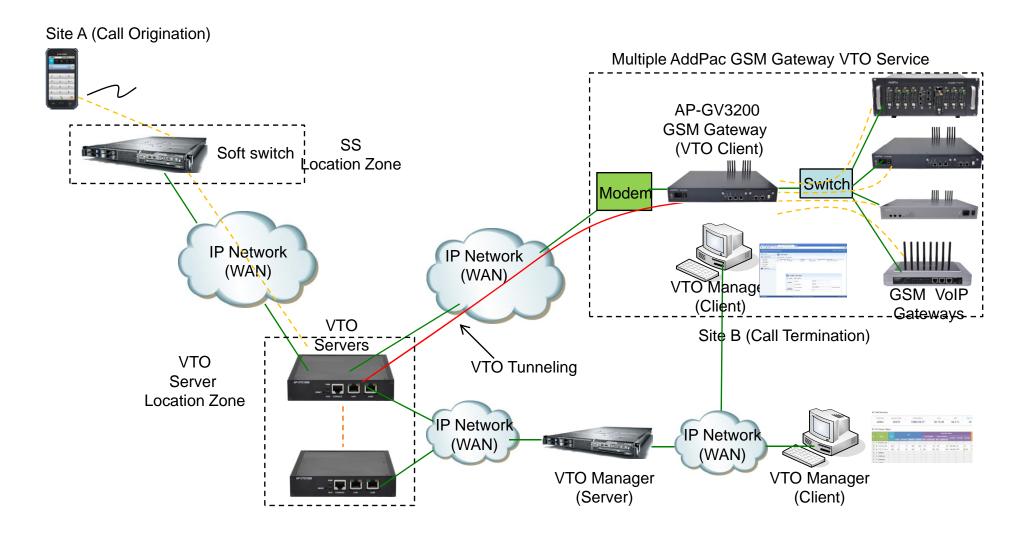

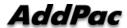

# Management for Administrator

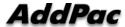

## Login Page for Administrator

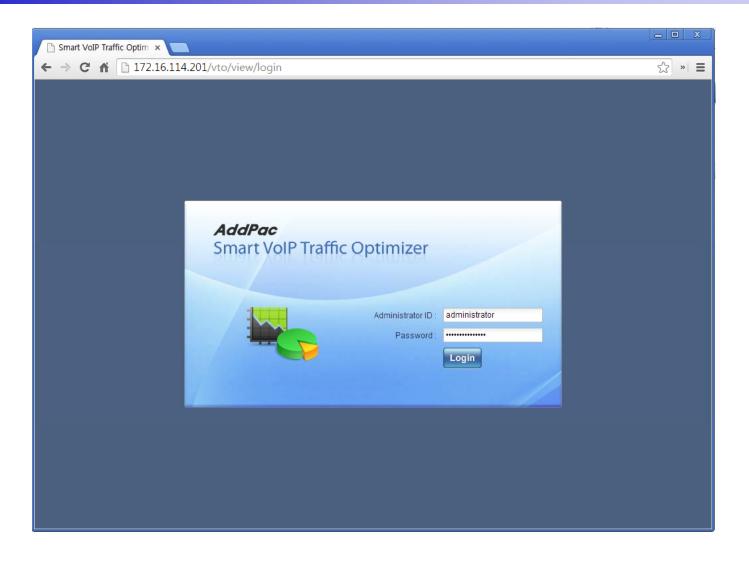

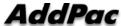

#### System Status View

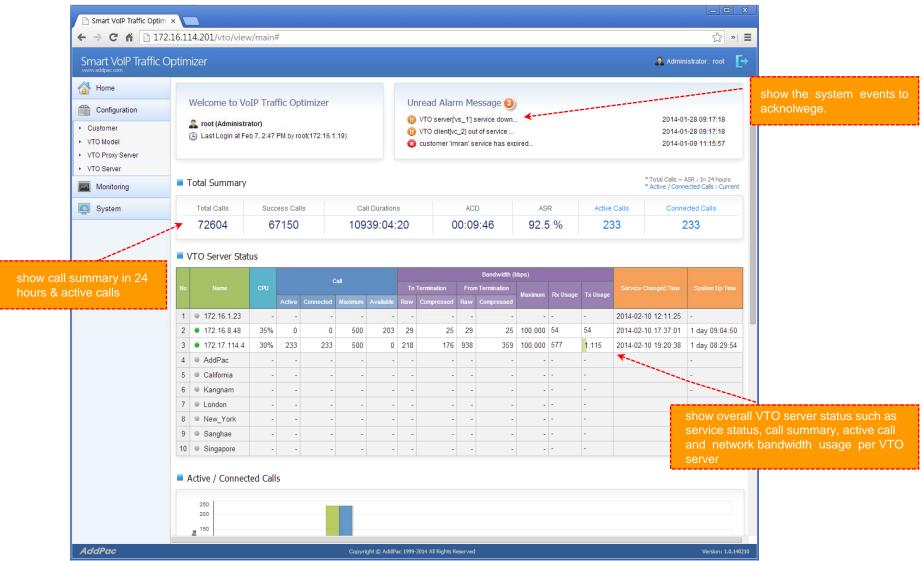

9

#### Customer Management

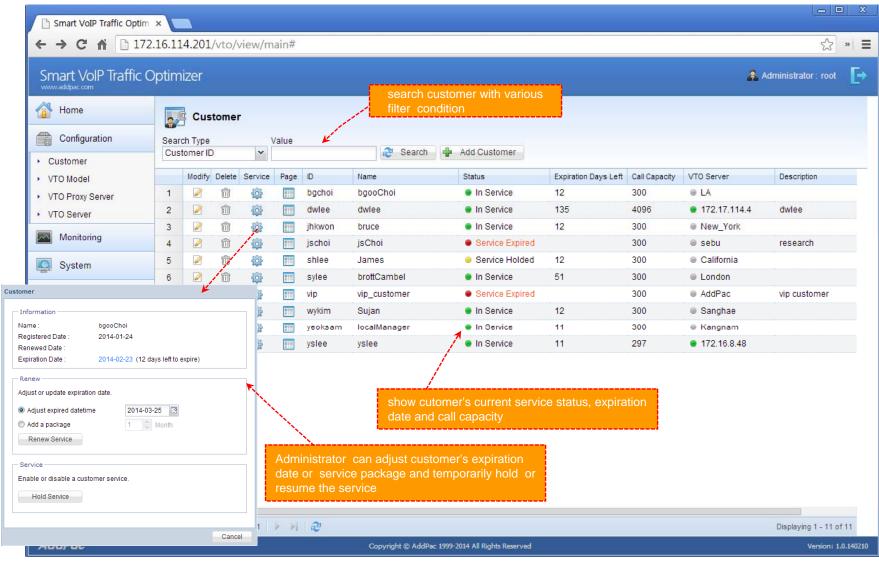

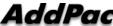

## Customer Management (cont'd)

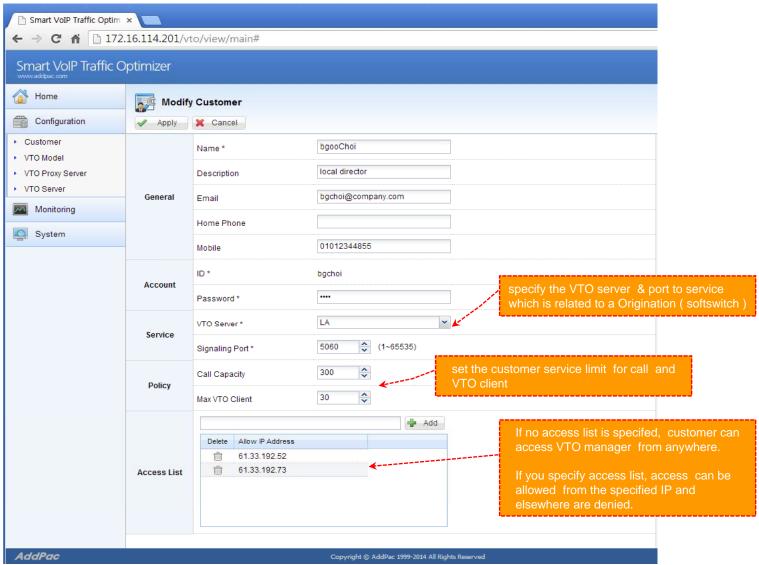

#### VTO Server Management

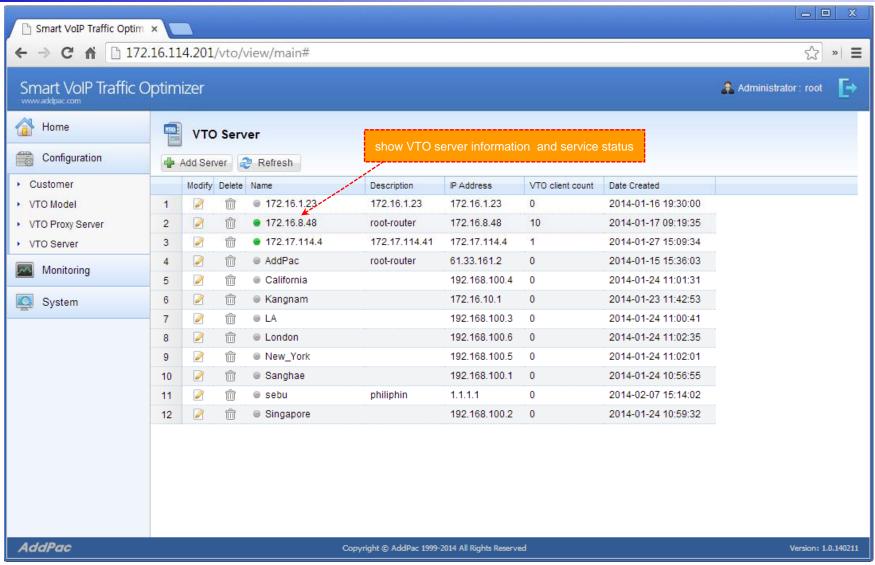

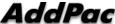

#### VTO Server Management

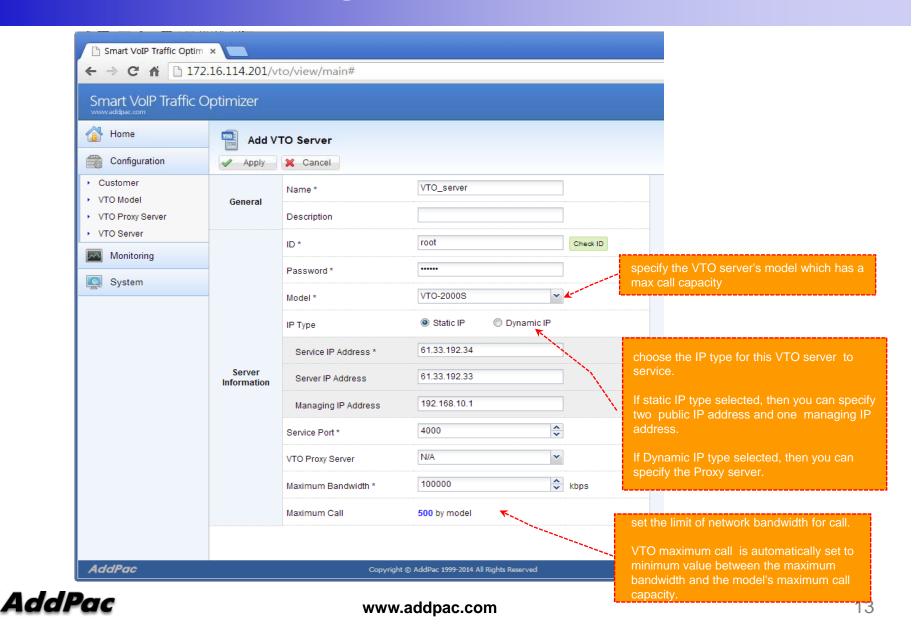

#### Proxy Server Management

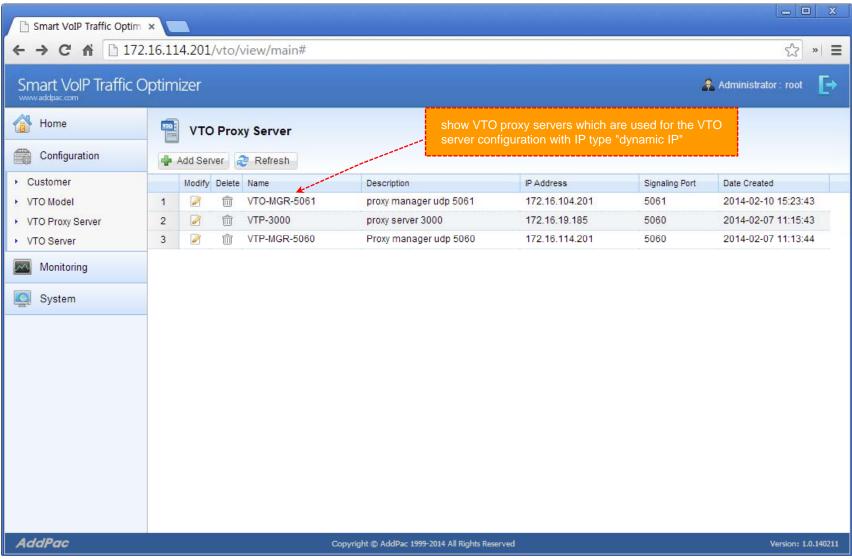

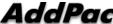

#### **CDR View**

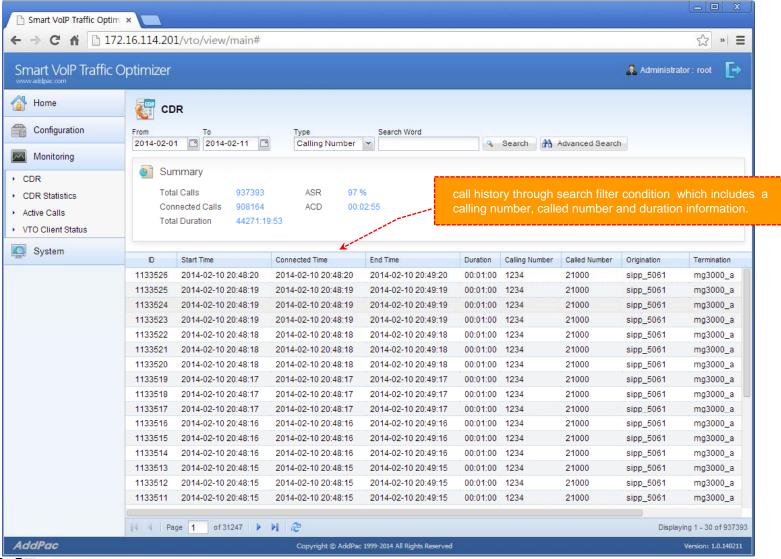

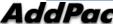

#### **CDR Statistics**

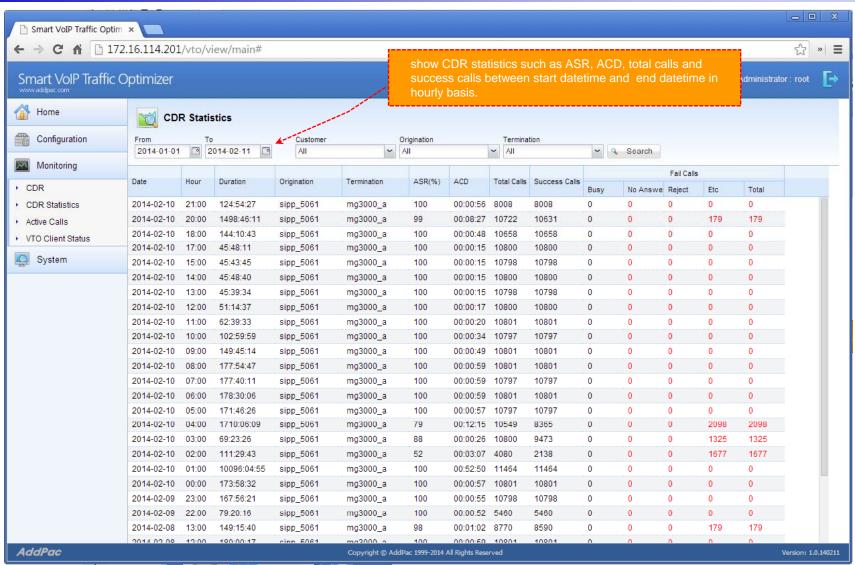

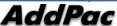

#### **Active Calls Monitoring**

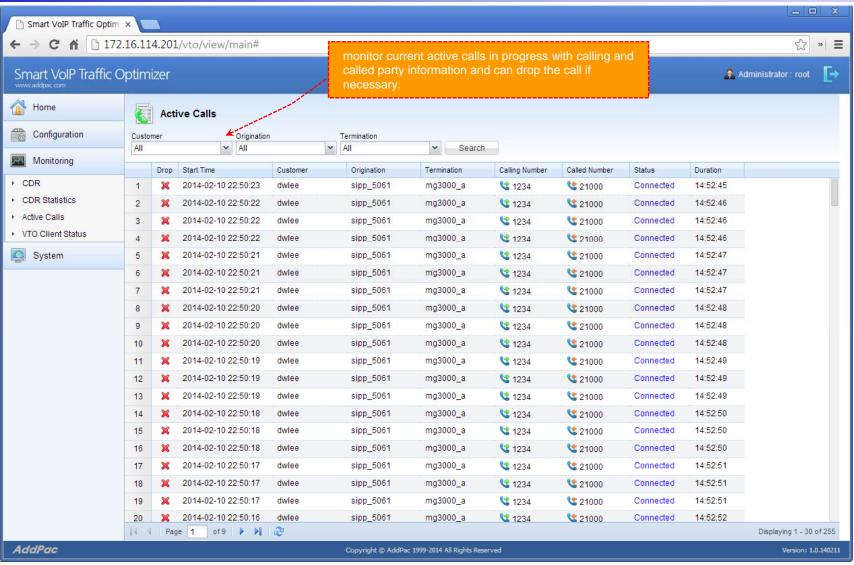

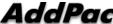

#### VTO Client Status Monitoring

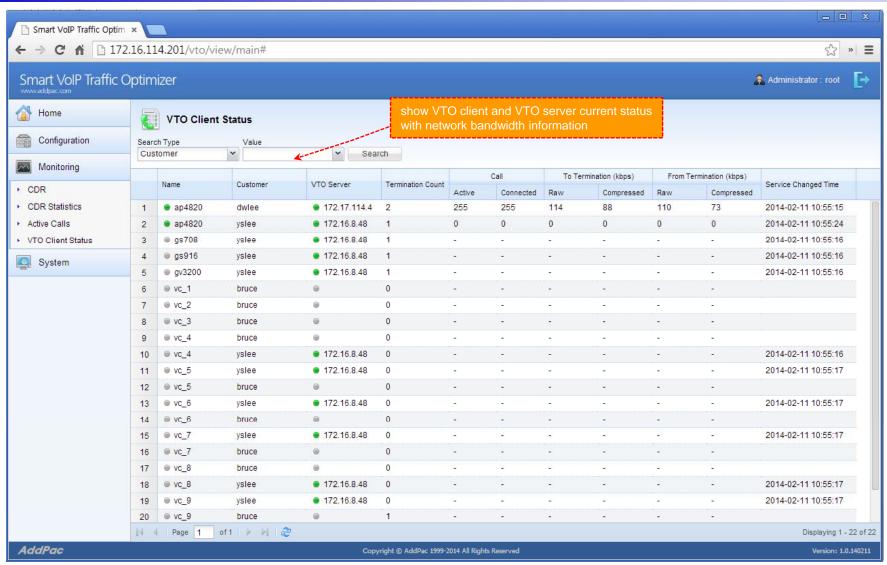

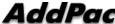

#### **Event History**

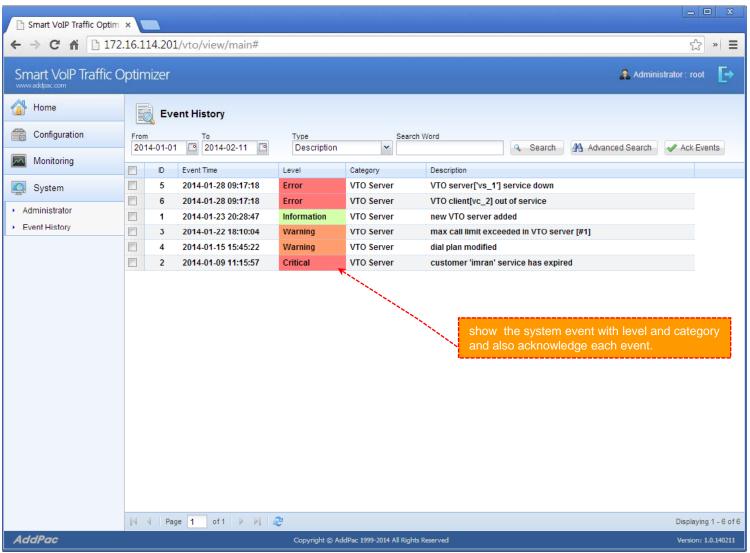

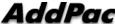

# Management for Customer

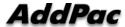

# **Customer Login**

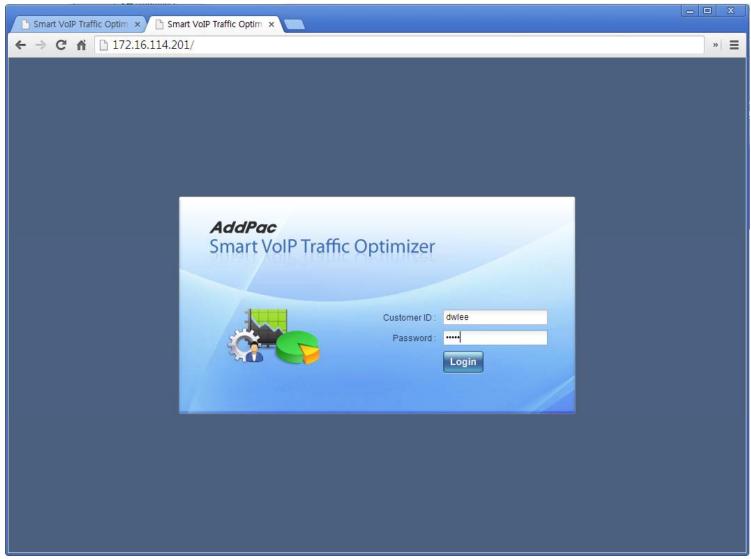

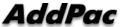

### Main View (for customer)

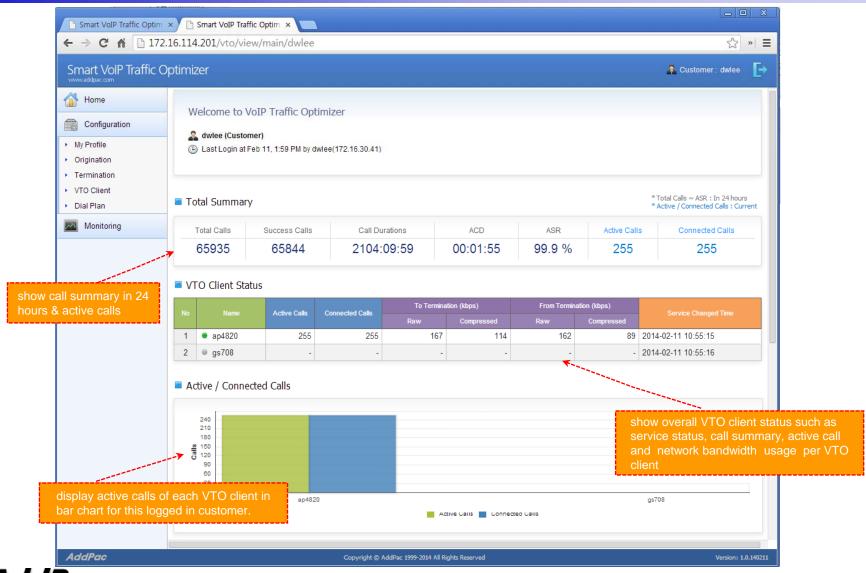

# My Profile

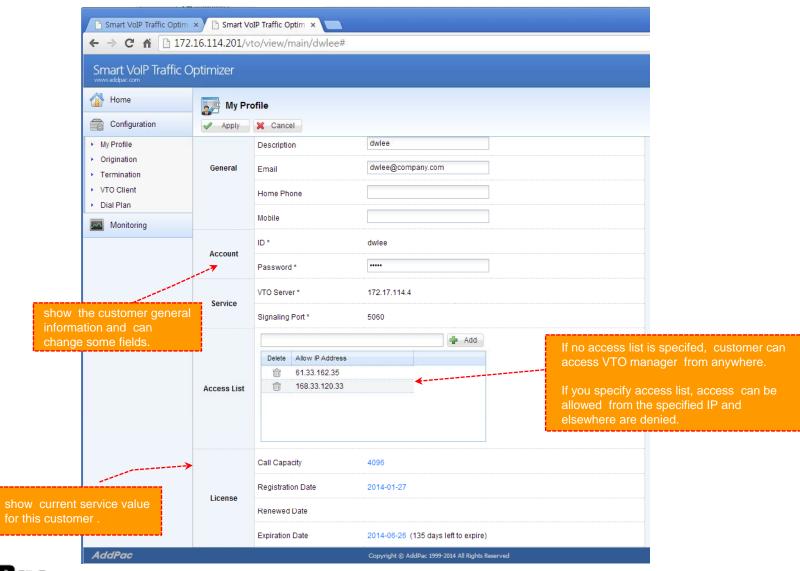

## Origination Management

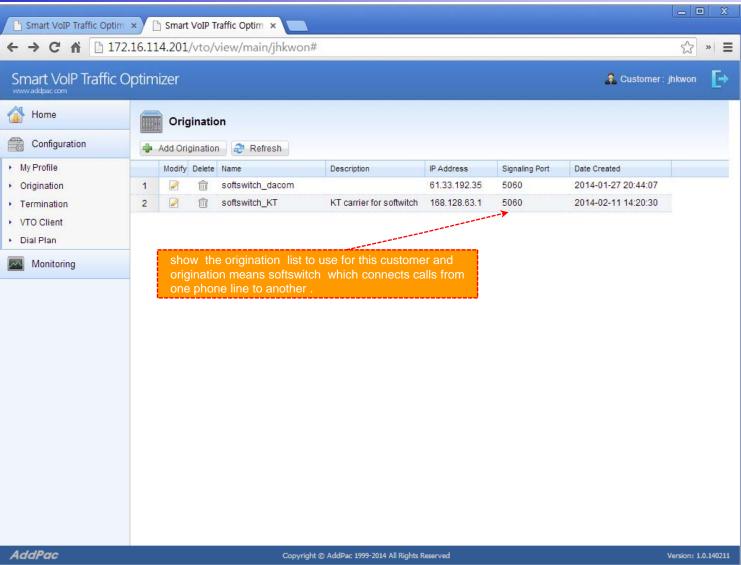

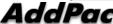

#### Termination Management

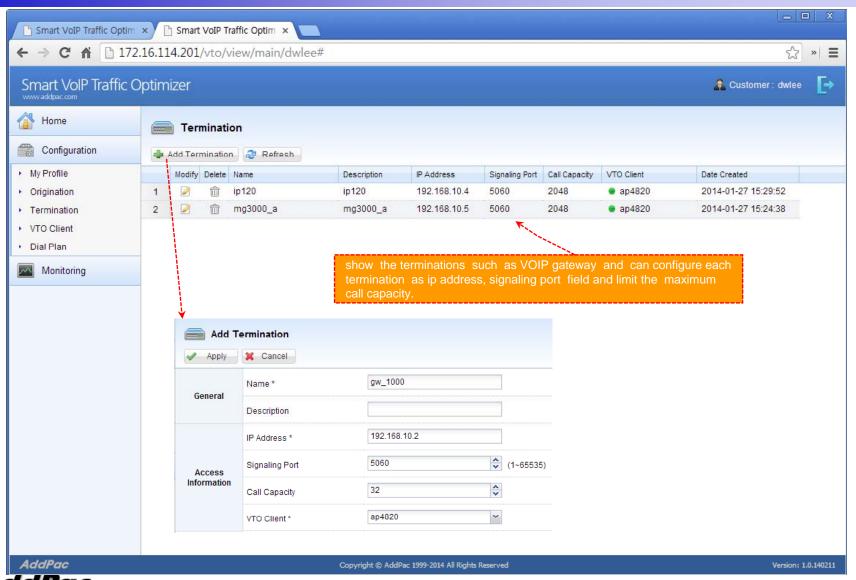

### VTO Client Management

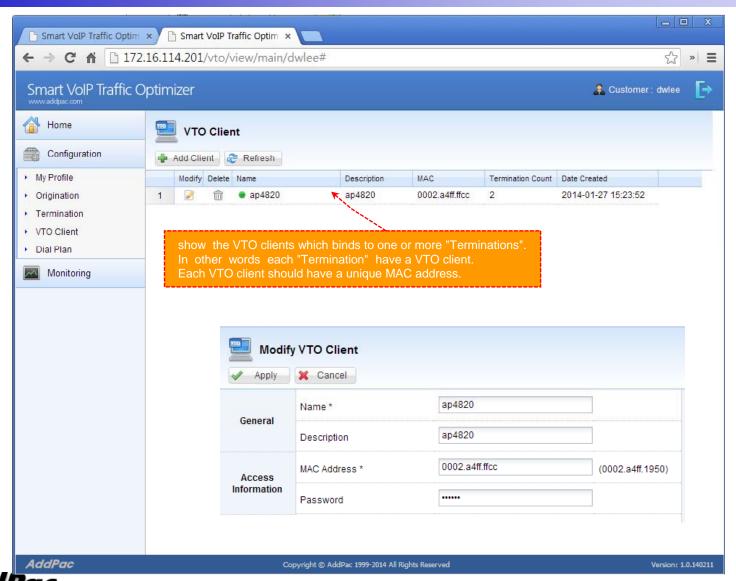

#### DialPlan Management

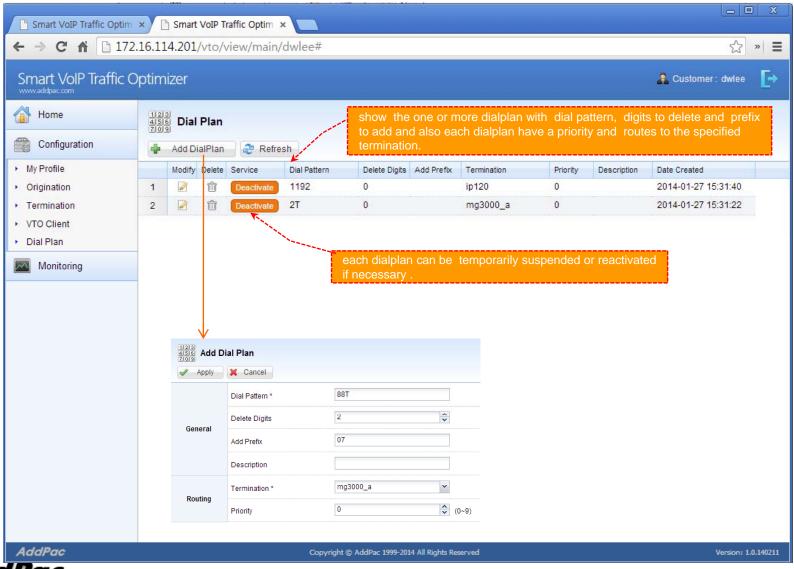

#### CDR View (for Customer)

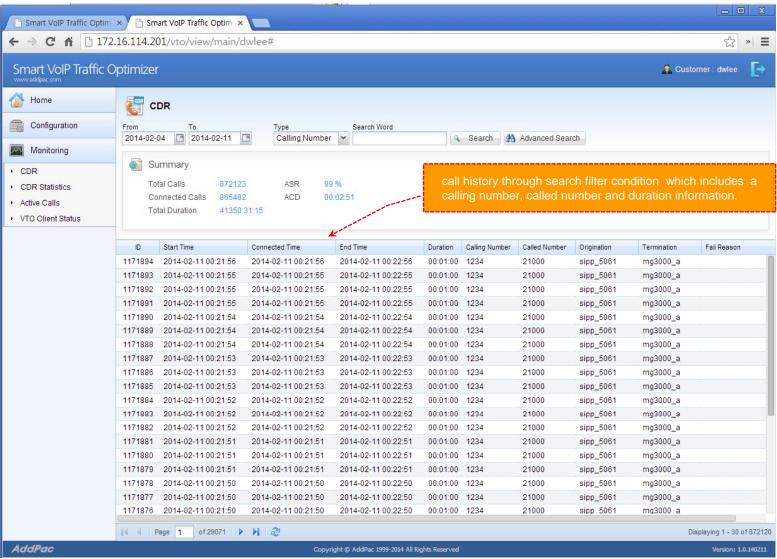

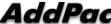

### CDR Statistics (for Customer)

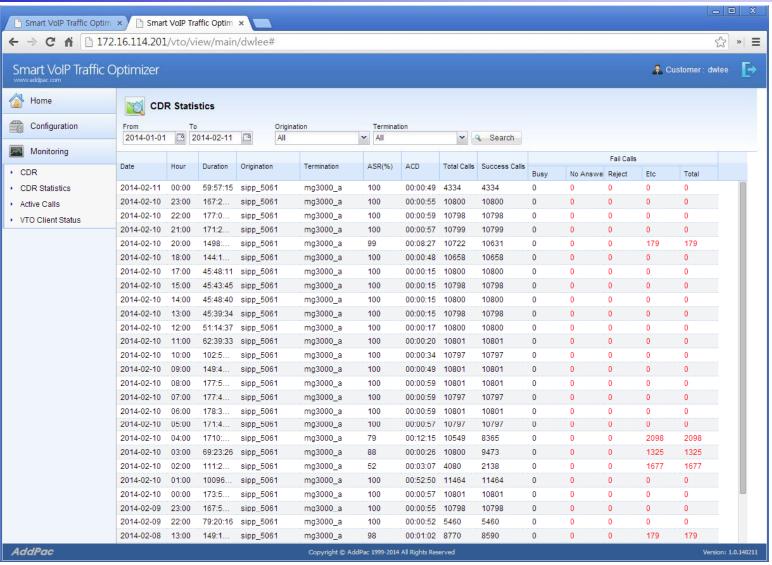

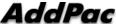

### Active Calls Monitoring (for Customer)

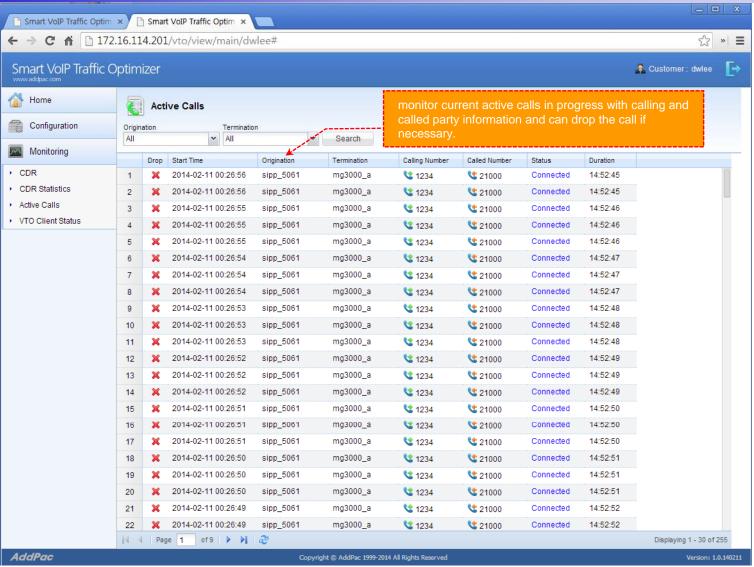

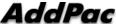

#### VTO Client Status Monitoring (for Customer)

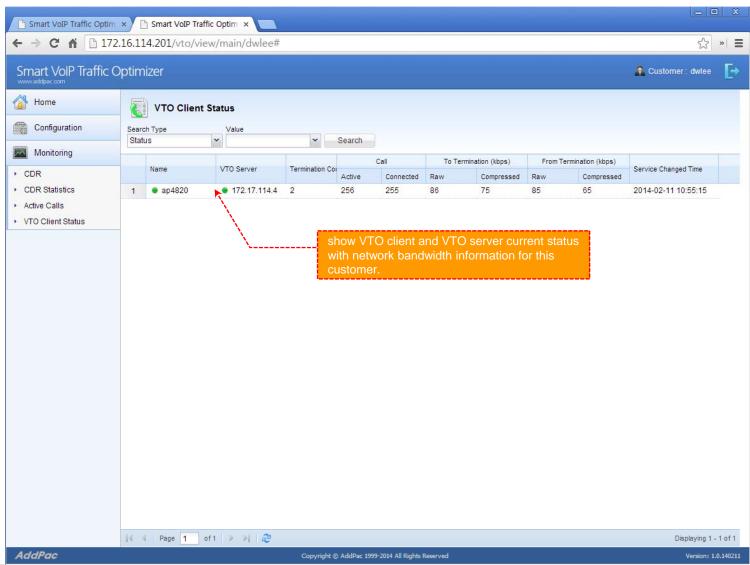

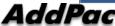

# Thank you!

# AddPac Technology Co., Ltd. Sales and Marketing

Phone +82.2.568.3848 (KOREA) FAX +82.2.568.3847 (KOREA) E-mail sales@addpac.com

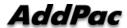